# Package 'nodbi'

November 11, 2019

<span id="page-0-0"></span>Title 'NoSQL' Database Connector

Description Simplified document database manipulation and analysis, including support for many 'NoSQL' databases, including document databases ('Elasticsearch', 'CouchDB', 'MongoDB'), 'key-value' databases ('Redis'), and (with limitations) SQLite/json1.

Version 0.4.0

License MIT + file LICENSE

LazyData true

URL <https://github.com/ropensci/nodbi>

BugReports <https://github.com/ropensci/nodbi/issues>

Depends  $R (= 2.10)$ 

Encoding UTF-8

Language en-US

Imports data.table, jsonlite

**Suggests** sofa ( $> = 0.3.0$ ), elastic ( $> = 1.0.0$ ), mongolite ( $> = 1.6$ ), redux, RSQLite (>= 1.1), DBI, testthat

RoxygenNote 6.1.1

X-schema.org-applicationCategory Databases

X-schema.org-keywords database, MongoDB, Redis, Elasticsearch, CouchDB, SQLite, NoSQL, JSON, documents

X-schema.org-isPartOf https://ropensci.org

NeedsCompilation no

Author Scott Chamberlain [aut, cre] (<https://orcid.org/0000-0003-1444-9135>), Rich FitzJohn [aut], Jeroen Ooms [aut], Ralf Herold [aut] (<https://orcid.org/0000-0002-8148-6748>)

Maintainer Scott Chamberlain <sckott@protonmail.com>

Repository CRAN

Date/Publication 2019-11-11 22:50:02 UTC

# <span id="page-1-0"></span>R topics documented:

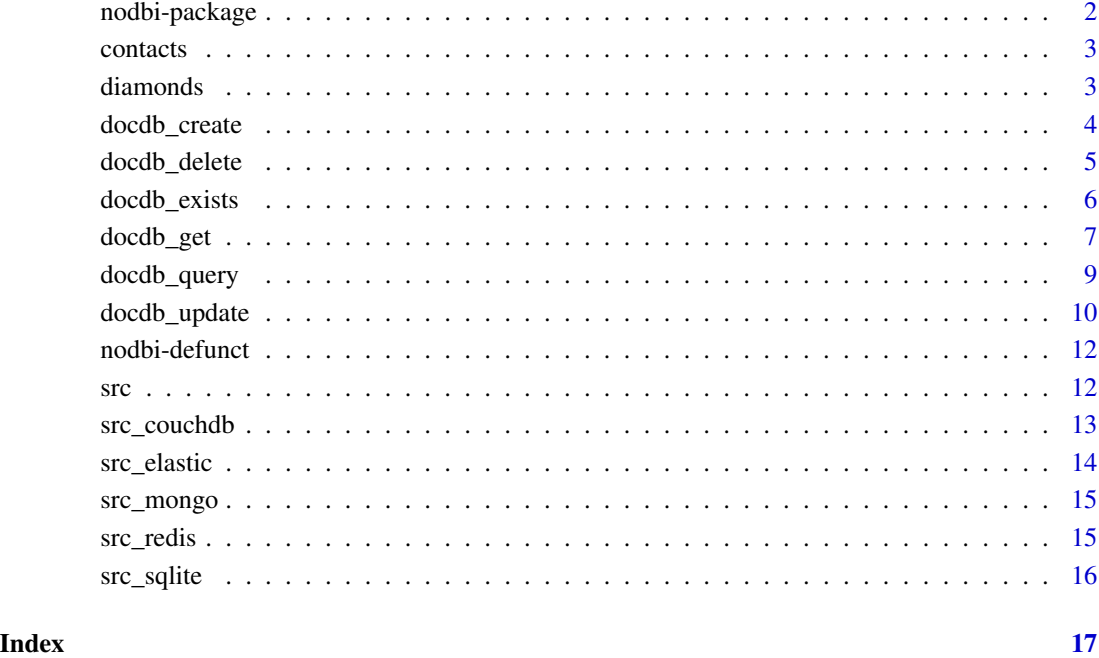

nodbi-package *Document database connector*

# Description

Supports NoSQL databases (Elasticsearch, CouchDB, MongoDB), key-value databases (Redis), and SQLite with json1 extension as in R package RSQLite.

# Author(s)

Scott Chamberlain <sckott@protonmail.com>

Rich FitzJohn <rich.fitzjohn@gmail.com>

Jeroen Ooms <jeroen.ooms@stat.ucla.edu>

Ralf Herold <ralf.herold@mailbox.org>

<span id="page-2-0"></span>contacts *contacts*

# Description

contacts

# Usage

contacts

# Format

A json string with ragged, nested contact details

diamonds *diamonds*

# Description

diamonds

#### Format

A data frame with 53940 rows and 10 variables:

- price price in US dollars (\\$326-\\$18,823)
- carat weight of the diamond (0.2-5.01)
- cut quality of the cut (Fair, Good, Very Good, Premium, Ideal)
- color diamond colour, from J (worst) to D (best)
- clarity a measurement of how clear the diamond is (I1 (worst), SI1, SI2, VS1, VS2, VVS1, VVS2, IF (best))
- x length in mm  $(0-10.74)$
- y width in mm (0-58.9)
- z depth in mm  $(0-31.8)$
- depth total depth percentage =  $z / \text{mean}(x, y) = 2 * z / (x + y) (43-79)$
- table width of top of diamond relative to widest point (43-95)

# Source

from ggplot2

<span id="page-3-0"></span>

Create documents

# Usage

```
docdb_create(src, key, value, ...)
```
# Arguments

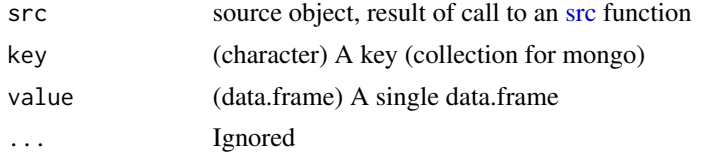

# Details

Note that with etcd, you have to prefix a key with a forward slash.

# Examples

```
## Not run:
# CouchDB
src <- src_couchdb()
docdb_create(src, key="mtcars2", value=mtcars)
docdb_get(src, "mtcars2")
# Elasticsearch
src <- src_elastic()
if (docdb_exists(src, "mtcars")) docdb_delete(src, "mtcars")
if (docdb_exists(src, "iris")) docdb_delete(src, "iris")
if (docdb_exists(src, "diamonds_small")) docdb_delete(src, "diamonds_small")
docdb_create(src, key = "mtcars", value = mtcars)
docdb_create(src, key = "iris", value = iris)
docdb_create(src, key = "diamonds_small", value = diamonds[1:3000L,])
# Redis
src <- src_redis()
docdb_create(src, key = "mtcars", value = mtcars)
docdb_get(src, "mtcars")
docdb_delete(src, "mtcars")
# MongoDB
src <- src_mongo(collection = "mtcars")
docdb_create(src, key = "mtcars", value = mtcars)
docdb_get(src, "mtcars")
```
# <span id="page-4-0"></span>docdb\_delete 5

```
# SQLite
src <- src_sqlite()
if (docdb_exists(src, "mtcars")) docdb_delete(src, "mtcars")
docdb_create(src, key = "mtcars", value = mtcars)
docdb_get(src, "mtcars")
if (docdb_exists(src, "contacts")) docdb_delete(src, "contacts")
## contacts is a dataset included in this package
contacts_df <- data.frame(contacts, stringsAsFactors = FALSE)
docdb_create(src, key = "contacts", value = contacts_df)
docdb_get(src, "contacts")
```

```
## End(Not run)
```
docdb\_delete *Delete documents*

# Description

Delete documents

#### Usage

docdb\_delete(src, key, ...)

#### Arguments

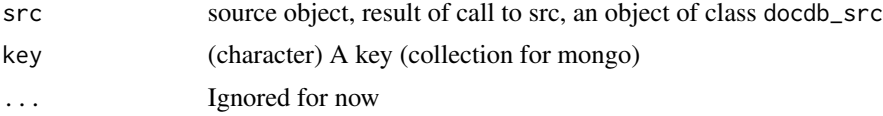

#### Details

Note that with etcd, you have to prefix a key with a forward slash.

# Examples

```
## Not run:
# couchdb
(src <- src_couchdb())
docdb_create(src, "mtcars", mtcars)
docdb_get(src, "mtcars")
docdb_delete(src, "mtcars")
# elasticsearch
src <- src_elastic()
if (docdb_exists(src, "iris")) docdb_delete(src, "iris")
docdb_create(src, "iris", iris)
Sys.sleep(2)
```

```
docdb_get(src, "iris")
docdb_delete(src, "iris")
# Redis
src <- src_redis()
docdb_create(src, key = "mtcars", value = mtcars)
docdb_get(src, "mtcars")
docdb_delete(src, "mtcars")
# mongo
src <- src_mongo(collection = "iris")
docdb_create(src, "iris", iris)
docdb_get(src, "iris")
docdb_delete(src, "iris")
# SQLite
src <- src_sqlite()
docdb_create(src, "iris", iris)
docdb_get(src, "iris")
docdb_delete(src, "iris")
```
## End(Not run)

docdb\_exists *Check if a database exists*

#### Description

Check if a database exists

#### Usage

```
docdb_exists(src, key, ...)
```
# Arguments

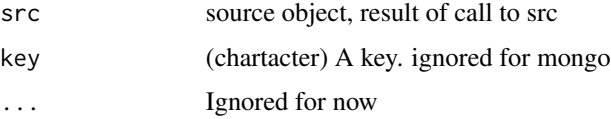

## Details

Note that with etcd, you have to prefix a key with a forward slash.

#### Value

logical, TRUE or FALSE

<span id="page-5-0"></span>

<span id="page-6-0"></span>docdb\_get 7

# Note

no docdb\_exists method for MongoDB at this time

#### Examples

```
## Not run:
# CouchDB
(src <- src_couchdb())
docout <- docdb_create(src, key = "mtcars2", value = mtcars)
docdb_exists(src, "mtcars2")
docdb_exists(src, "asdfadf")
# Elasticsearch
(src <- src_elastic())
if (docdb_exists(src, "iris")) docdb_delete(src, "iris")
docdb_exists(src, "iris")
docdb_create(src, "iris", iris)
docdb_exists(src, "iris")
docdb_exists(src, "adfadf")
# Redis
(src <- src_redis())
docdb_create(src, "mtcars", mtcars)
docdb_exists(src, "mtcars")
docdb_exists(src, "asdfasf")
# MongoDB
src < - src_mongo(collections = 'mtcars')docdb_create(src, key = "mtcars", value = mtcars)
docdb_exists(src, "mtcars")
# SQLite
(src <- src_sqlite())
docdb_create(src, "mtcars", mtcars)
docdb_exists(src, "mtcars")
docdb_exists(src, "yellowcheese")
## End(Not run)
```
docdb\_get *Get documents*

# Description

Get documents

#### Usage

```
docdbပget(src, key, limit = NULL, ...)
```
#### <span id="page-7-0"></span>Arguments

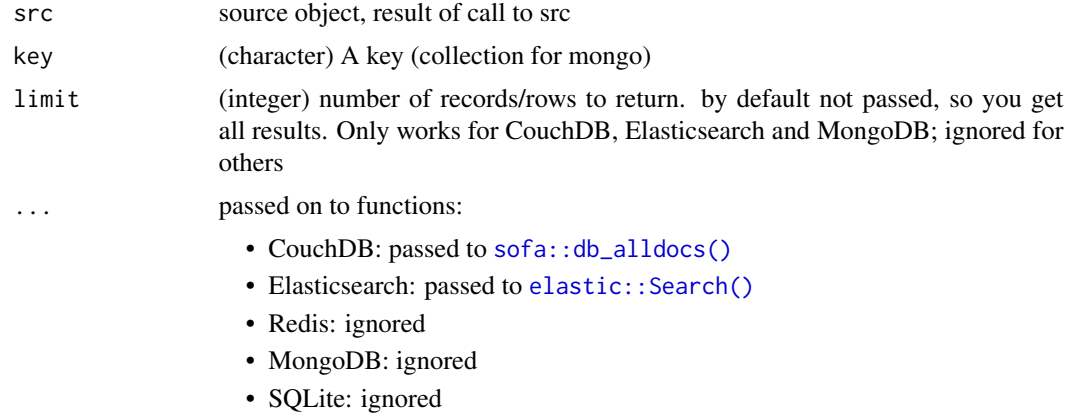

#### Details

Note that with etcd, you have to prefix a key with a forward slash.

# Examples

```
## Not run:
# CouchDB
src <- src_couchdb()
docout <- docdb_create(src, key = "mtcars2", value = mtcars)
docdb_get(src, "mtcars2")
docdb_get(src, "mtcars2", limit = 5)
# Elasticsearch
src <- src_elastic()
if (docdb_exists(src, "iris")) docdb_delete(src, "iris")
docdb_create(src, "iris", iris)
Sys.sleep(2)
docdb_get(src, "iris")
if (docdb_exists(src, "d2")) docdb_delete(src, "d2")
docdb_create(src, "d2", diamonds)
Sys.sleep(3)
docolb_get(src, "d2", limit = 1010)# Redis
src <- src_redis()
docdb_create(src, "mtcars", mtcars)
docdb_get(src, "mtcars")
# Mongo
src <- src_mongo(collection = "mtcars")
docdb_create(src, "mtcars", mtcars)
docdb_get(src, "mtcars")
docdb_get(src, "mtcars", limit = 4)
```
# SQLite

# <span id="page-8-0"></span>docdb\_query 9

```
src <- src_sqlite()
docdb_create(src, "mtcars", mtcars)
docdb_get(src, "mtcars")
docdb_get(src, "mtcars", limit = 4L)
```
## End(Not run)

docdb\_query *Get documents with a filtering query*

#### Description

Get documents with a filtering query

#### Usage

```
docdb_query(src, key, query, ...)
```
#### Arguments

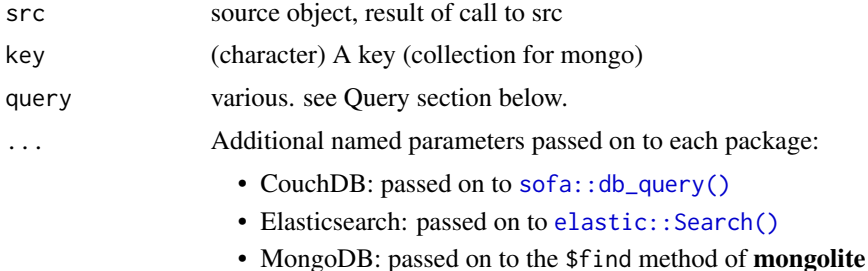

#### Details

Note that with etcd, you have to prefix a key with a forward slash.

#### What is expected for each source

- CouchDB: a list, see docs for sofa:: db\_query()
- Elasticsearch: query parameters, see [elastic::Search\(\)](#page-0-0); passed to the query parameter of elastic::Search, thus performs a URI based search where the query is passed in the URI instead of the body. In theory you can instead pass in a JSON or list to the body parameter, but if you want to do complicated Elasticsearch queries you may be better of using elastic package directly
- MongoDB: query parameters, see mongolite docs for help with searches
- SQLite: fields, an optional json string of fields to be returned from anywhere in the tree. Parameter query, a json string In analogy to MongoDB, a comma separated list of expressions provides an implicit AND operation. Nested or otherwise complex queries are not yet supported.

#### <span id="page-9-0"></span>Not supported yet

• Redis

# Examples

```
## Not run:
# CouchDB
(src <- src_couchdb())
if (docdb_exists(src, "mtcars2")) docdb_delete(src, "mtcars2")
invisible(docdb_create(src, key = "mtcars2", value = mtcars))
docdb_exists(src, "mtcars2")
(query < - list(cyl = list("§gt" = 6)))docdb_query(src, "mtcars2", query = query)
# Elasticsearch
src <- src_elastic()
if (docdb_exists(src, "iris")) docdb_delete(src, "iris")
docdb_create(src, "iris", iris)
docdb_exists(src, "iris")
Sys.sleep(2)
docdb_query(src, "iris", query = "setosa")
docdb_query(src, "iris", query = "1.5")
docdb_query(src, "iris", query = "Petal.Width:1.5")
# Mongo
src <- src_mongo(collection = "mtcars")
if (docdb_exists(src, "mtcars")) docdb_delete(src, "mtcars")
docdb_create(src, "mtcars", mtcars)
docdb_query(src, "mtcars", query = '{"mpg":21}')
docdb_query(src, "mtcars", query = '{"mpg":21}', fields = '{"mpg":1, "cyl":1}')
docdb_get(src, "mtcars")
# SQLite
src <- src_sqlite()
docdb_create(src, "mtcars", mtcars)
docdb_query(src, "mtcars", query = "{}", fields = '{"mpg":1, "cyl":1}')
docdb_query(src, "mtcars", query = '{"gear": {"$lte": 4}}', fields = '{"gear": 1}')
# for RSQLite from 2.1.2 using PCRE regular expressions
docdb_query(src, "mtcars", query = '{"_id": {"$regex": "^.+0.*$"}}', fields = '{"gear": 1}')
## End(Not run)
```
docdb\_update *Update documents*

#### Description

Update documents

# docdb\_update 11

#### Usage

docdb\_update(src, key, value, ...)

#### Arguments

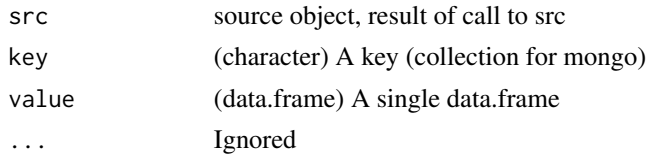

# Details

Only CouchDB and sqlite supported for now

#### Examples

```
## Not run:
# CouchDB
src <- src_couchdb()
docdb_create(src, "mtcars2", mtcars)
docdb_get(src, "mtcars2")
mtcars$letter <- sample(letters, NROW(mtcars), replace = TRUE)
invisible(docdb_update(src, "mtcars2", mtcars))
docdb_get(src, "mtcars2")
# MongoDB
src <- src_mongo(collection = "mtcars")
docdb_create(src, key = "mtcars", value = mtcars)
# - update of carb for each matching gear
value \leq data.frame("gear" = c(4, 5),
                    "carb" = c(8.1, 7.9),
                    stringsAsFactors = FALSE)
docdb_update(src, "mtcars", value)
# - update of gear where _id / oid is "2"
value \leq data.frame("_id" = "2",
                    "gear" = 9,
                    stringsAsFactors = FALSE,
                    check.names = FALSE)
docdb_update(src, "mtcars", value)
docdb_get(src, "mtcars")
# SQLite
src <- src_sqlite()
docdb_create(src, "mtcars", mtcars)
dfupd \leq data.frame("cyl" = c(4, 6),
                    "gear" = c(88, 99),
                    stringsAsFactors = FALSE)
docdb_update(src, "mtcars", dfupd)
docdb_query(src, "mtcars",
            query = '{"gear": {"$gte": 88}}',
```

```
fields = '("year": 1, "cyl": 1}')dfupd \leq data.frame("cyl" = c(8, 6),
                    "somejson" = c('{"gear": 77, "carb": 55}',
                                   '{"gear": 66, "newvar": 55}'),
                    stringsAsFactors = FALSE)
docdb_update(src, "mtcars", dfupd)
docdb_query(src, "mtcars",
            query = '{"gear": {"$eq": 66}}',
            fields = '{"gear": 1, "cyl": 1, "carb": 1, "newvar": 1}')
```
## End(Not run)

nodbi-defunct *Defunct functions in nodbi*

#### Description

• [src\\_etcd:](#page-0-0) etcd removed, as long as S3 methods for all docdb\_\* functions

<span id="page-11-1"></span>

src *Setup database connections*

#### Description

Setup database connections

# Details

There is a  $src_{\star}()$  function to setup a connection to each of the database backends. Each has their own unique set of parameters.

- MongoDB [src\\_mongo\(\)](#page-14-1)
- CouchDB [src\\_couchdb\(\)](#page-12-1)
- Elasticsearch [src\\_elastic\(\)](#page-13-1)
- Redis [src\\_redis\(\)](#page-14-2)
- SQLite [src\\_sqlite\(\)](#page-15-1)

Documentation details for each database:

- MongoDB <https://docs.mongodb.com/>
- CouchDB <http://docs.couchdb.org/>
- Elasticsearch <https://www.elastic.co/guide/en/elasticsearch/reference/current>
- Redis <https://redis.io/documentation>
- SQLite/json1 <https://www.sqlite.org/json1.html>

<span id="page-12-1"></span><span id="page-12-0"></span>

Setup a CouchDB database connection

# Usage

```
src\_couchdb(host = "127.0.0.1", port = 5984, path = NULL,transport = "http", user = NULL, pwd = NULL, headers = NULL)
```
# Arguments

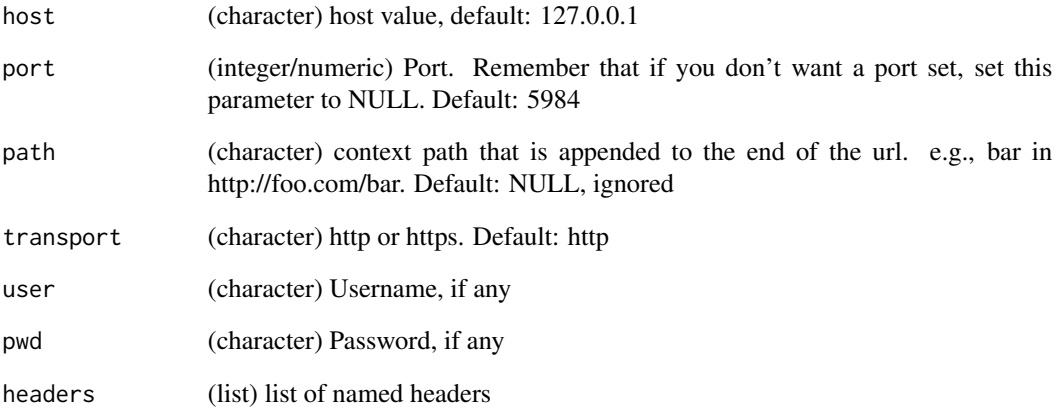

# Details

uses sofa under the hood; uses [sofa::Cushion](#page-0-0) for connecting

# Examples

## Not run: src\_couchdb()

## End(Not run)

<span id="page-13-1"></span><span id="page-13-0"></span>

Setup an Elasticsearch database connection

# Usage

```
src_elastic(host = "127.0.0.1", port = 9200, path = NULL,
  transport_schema = "http", user = NULL, pwd = NULL,
  force = FALSE, ...)
```
# Arguments

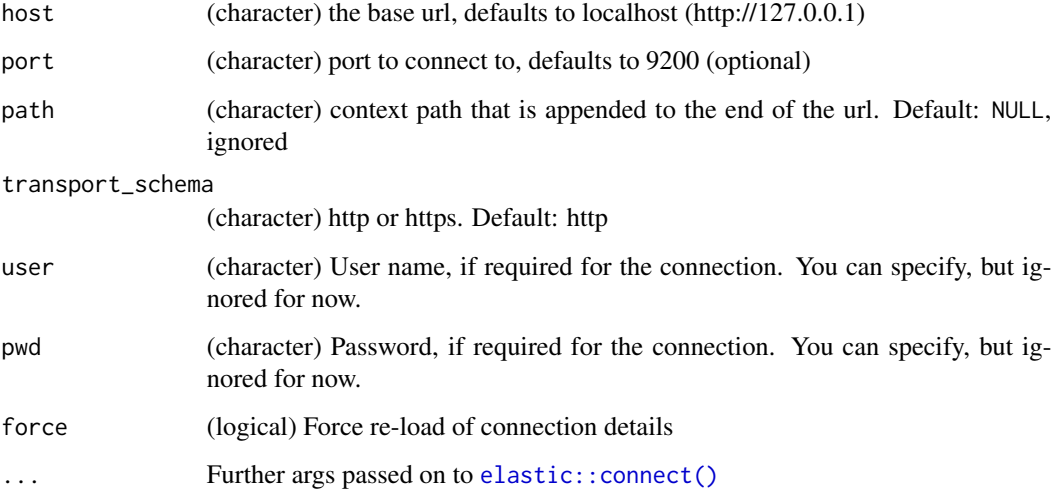

# Details

uses elastic under the hood; uses [elastic::connect\(\)](#page-0-0) for connecting

# Examples

```
## Not run:
src_elastic()
```
## End(Not run)

<span id="page-14-1"></span><span id="page-14-0"></span>

Setup a mongoDB database connection

# Usage

```
src_mongo(collection = "test", db = "test",
 url = "mongodb://localhost", ...)
```
# Arguments

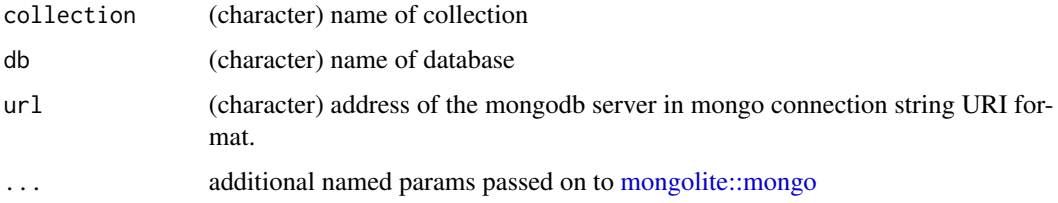

# Details

uses **monoglite** under the hood; uses mongolite:: mongo() for connecting

# Examples

```
## Not run:
(con <- src_mongo())
print(con)
## End(Not run)
```
# <span id="page-14-2"></span>src\_redis *Setup an Redis database connection*

# Description

Setup an Redis database connection

# Usage

src\_redis(...)

### <span id="page-15-0"></span>Arguments

... Redis connection configuration options. See [redux::redis\\_config](#page-0-0) for more information

# Details

uses redux under the hood; uses [redux::hiredis\(\)](#page-0-0) for connecting

# Examples

```
## Not run:
(con <- src_redis())
class(con)
```
## End(Not run)

<span id="page-15-1"></span>src\_sqlite *Setup a sqlite database connection*

# Description

Setup a sqlite database connection

#### Usage

```
src_sqlite(dbname = ":memory:", ...)
```
# Arguments

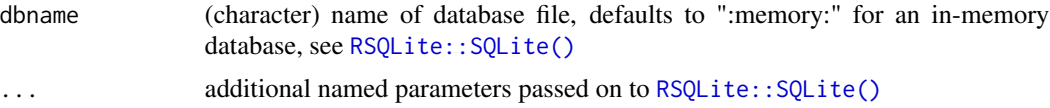

### Details

uses RSQLite under the hood

# Examples

```
## Not run:
(con <- src_sqlite())
print(con)
```
## End(Not run)

# <span id="page-16-0"></span>Index

∗Topic data contacts, [3](#page-2-0) diamonds, [3](#page-2-0) ∗Topic package nodbi-package, [2](#page-1-0) contacts, [3](#page-2-0) diamonds, [3](#page-2-0) docdb\_create, [4](#page-3-0) docdb\_delete, [5](#page-4-0) docdb\_exists, [6](#page-5-0) docdb\_get, [7](#page-6-0) docdb\_query, [9](#page-8-0) docdb\_update, [10](#page-9-0) elastic::connect(), *[14](#page-13-0)* elastic::Search(), *[8,](#page-7-0) [9](#page-8-0)* mongolite::mongo, *[15](#page-14-0)* mongolite::mongo(), *[15](#page-14-0)* nodbi *(*nodbi-package*)*, [2](#page-1-0) nodbi-defunct, [12](#page-11-0) nodbi-package, [2](#page-1-0) redux::hiredis(), *[16](#page-15-0)* redux::redis\_config, *[16](#page-15-0)* RSQLite::SQLite(), *[16](#page-15-0)* sofa::Cushion, *[13](#page-12-0)* sofa::db\_alldocs(), *[8](#page-7-0)* sofa::db\_query(), *[9](#page-8-0)* src, *[4](#page-3-0)*, [12](#page-11-0) src\_couchdb, [13](#page-12-0) src\_couchdb(), *[12](#page-11-0)* src\_elastic, [14](#page-13-0) src\_elastic(), *[12](#page-11-0)* src\_etcd, *[12](#page-11-0)* src\_mongo, [15](#page-14-0) src\_mongo(), *[12](#page-11-0)*

src\_redis, [15](#page-14-0) src\_redis(), *[12](#page-11-0)* src\_sqlite, [16](#page-15-0) src\_sqlite(), *[12](#page-11-0)*